Company Information

**Automation** 

 $\overline{12}$ 

T1H

IC

iC

ilC

ions

# *C-more* **Micro Panels Selection Guide**

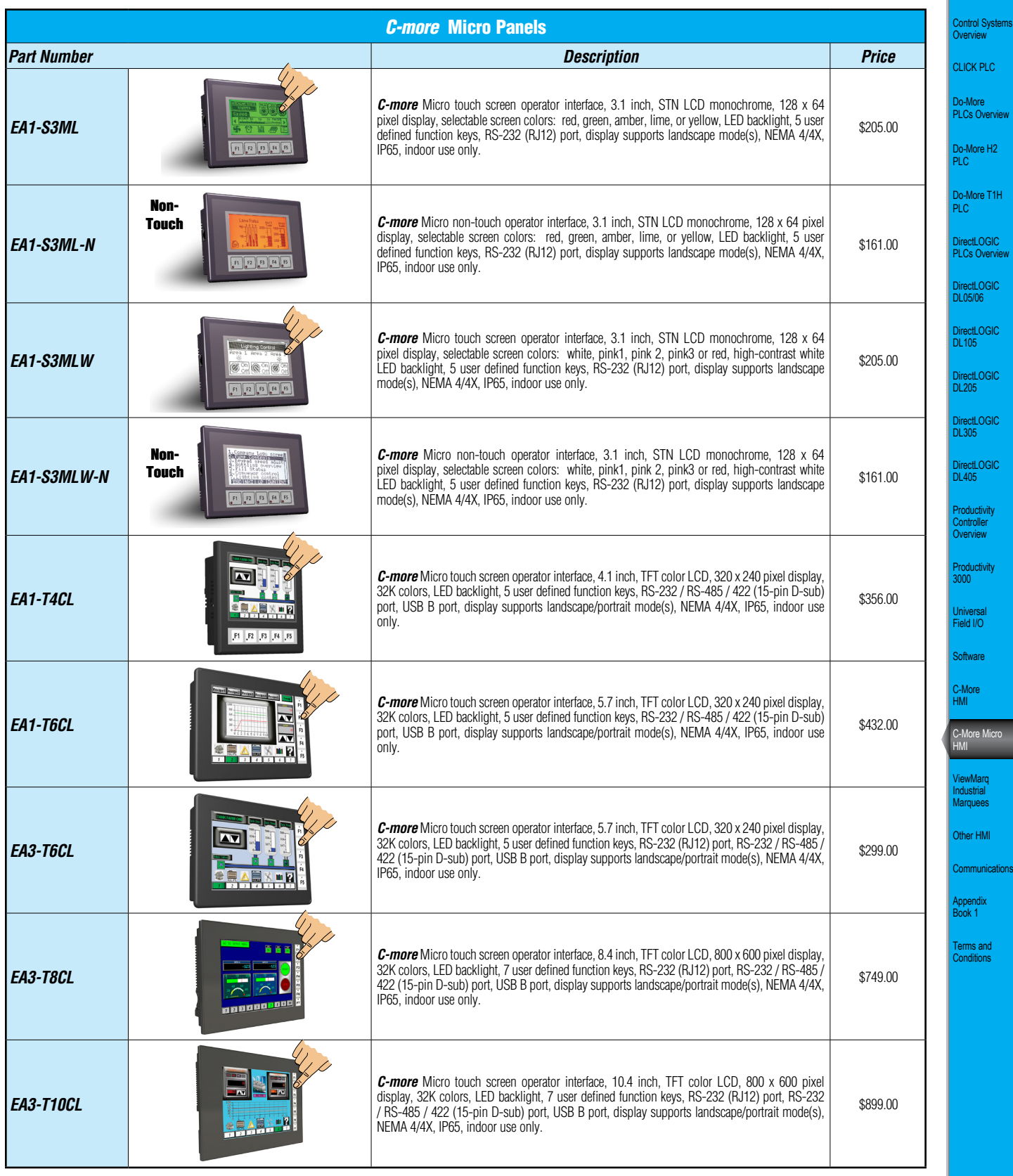

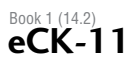

# *C-more* **Micro Panels Selection Guide**

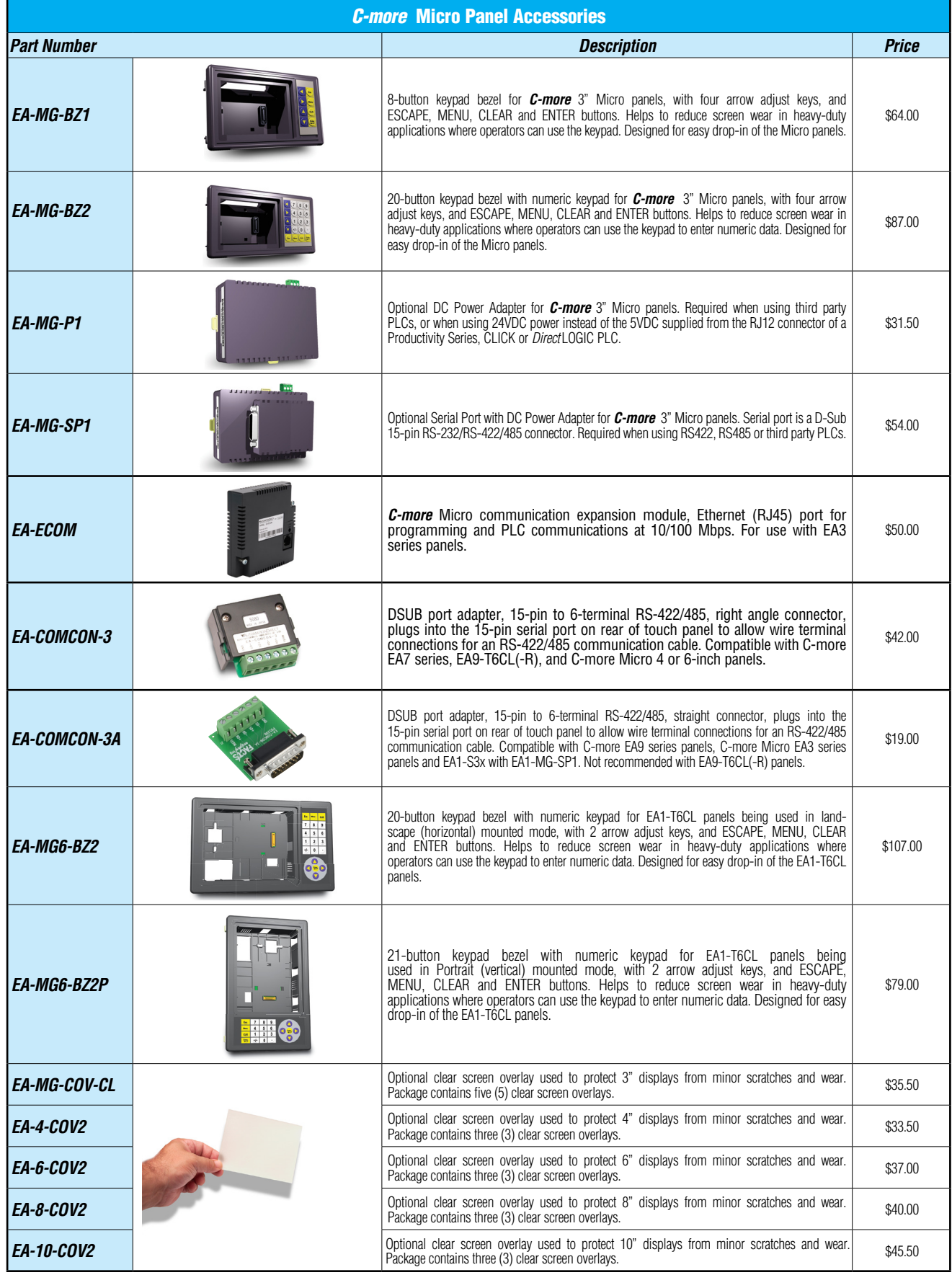

Automatic

## *C-more* **3" Micro Panels Overview**

### **Overview**

*C-more* 3" Micro panels are the next generation of Graphic/Text panels based on the very successful *C-more* touch panel design. *C-more* Micro panels are very small, yet offer touch screen capability and graphics. Models are available with touch screen ability and without touch screen. Several options such as plug and play keypad bezels are available.

In addition to the simple free downloadable panel configuration software, a very helpful feature is the built-in project simulator. The project simulator allows you to view your project on the PC screen as it would appear on the panel and to test all your screens before downloading the project to the panel. You can simulate your entire project at any stage of development. With version 2.50 or later, even simulate the function keys and keypad bezel.

## Getting started

Installing the software and configuring the *C-more* Micro panel is simple. You will need the following to successfully connect and configure a project for the panel:

- *C-more* Micro panel
- *C-more* Micro Programming Software [EA-MG-PGMSW](http://www.automationdirect.com/pn/EA-MG-PGMSW)  (Downloadable version available from the *AutomationDirect* web site at no charge.)
- *C-more* Micro USB to RS232 Programming Cable Assembly [EA-MG-PGM-CBL,](http://www.automationdirect.com/pn/EA-MG-PGM-CBL) used to connect between a PC and the Micro panel's built-in serial port
- Power source either powered from the RJ12 serial comm port on most *AutomationDirect* PLCs, *C-more* DC Power Adapter [EA-MG-P1,](http://www.automationdirect.com/pn/EA-MG-P1) or Serial Port with DC Power Adapter [EA-MG-SP1](http://www.automationdirect.com/pn/EA-MG-SP1)
- Personal computer to run the *C-more* Micro programming software
- Communications Cable (serial) to connect the *C-more* Micro panel to your controller

## Drivers for your Controller

*C-more* 3" Micro panels have the following drivers available for connection to Productivity Series, Do-more, CLICK, *Direct*LOGIC and many other devices:

- AutomationDirect Productivity Series
- AutomationDirect Do-more
- AutomationDirect CLICK (Modbus)
- *Direct*LOGIC K-sequence, *Direct*LOGIC *Direct*NET, *Direct*LOGIC Modbus (Koyo Addressing)
- Modbus RTU
- Allen Bradley DF1 Full Duplex, Allen Bradley DF1 Half Duplex, Allen Bradley PLC5 DF1, AB DH485
- Omron Host Link (C200 Adapter, C500) Omron FINS serial (CJ1, CS1)
- GE SNPX (90/30, 90/70, Micro 90, VersaMax Micro)
- Mitsubishi Melsec FX
- Siemens PPI
- Entivity Modbus RTU
- AutomatiionDirect GS Drives
- AutomationDirect SOLO Temperature Controllers
- Mitsubishi Q/QnA

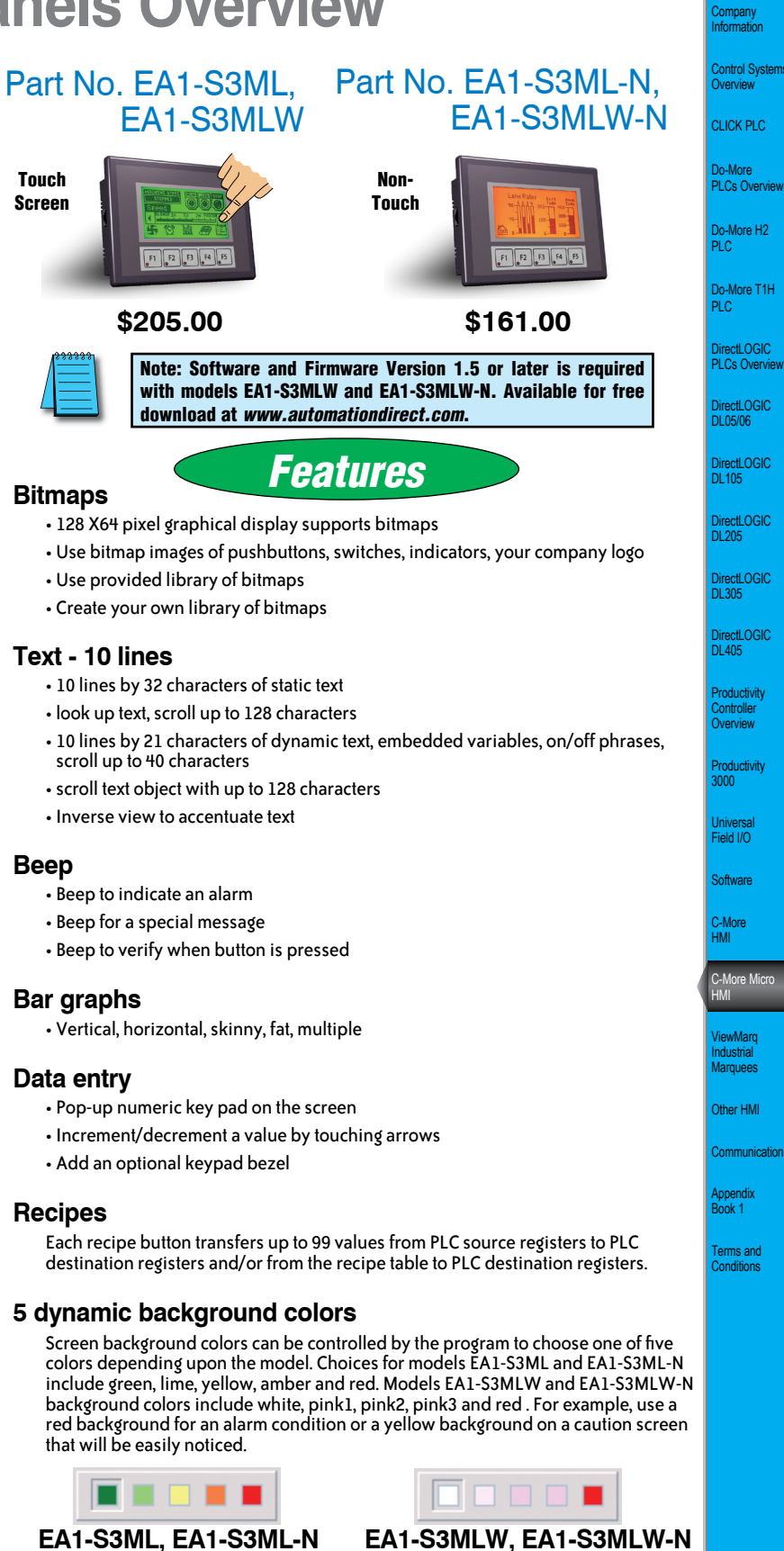

**Up to 999 Screens**

*C-more* Micro supports up to 999 screens. Screen quantity is limited by memory usage which is determined by the total bitmaps, objects, etc. that are used.

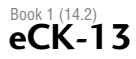

# *C-more* **3" Micro Panels Overview**

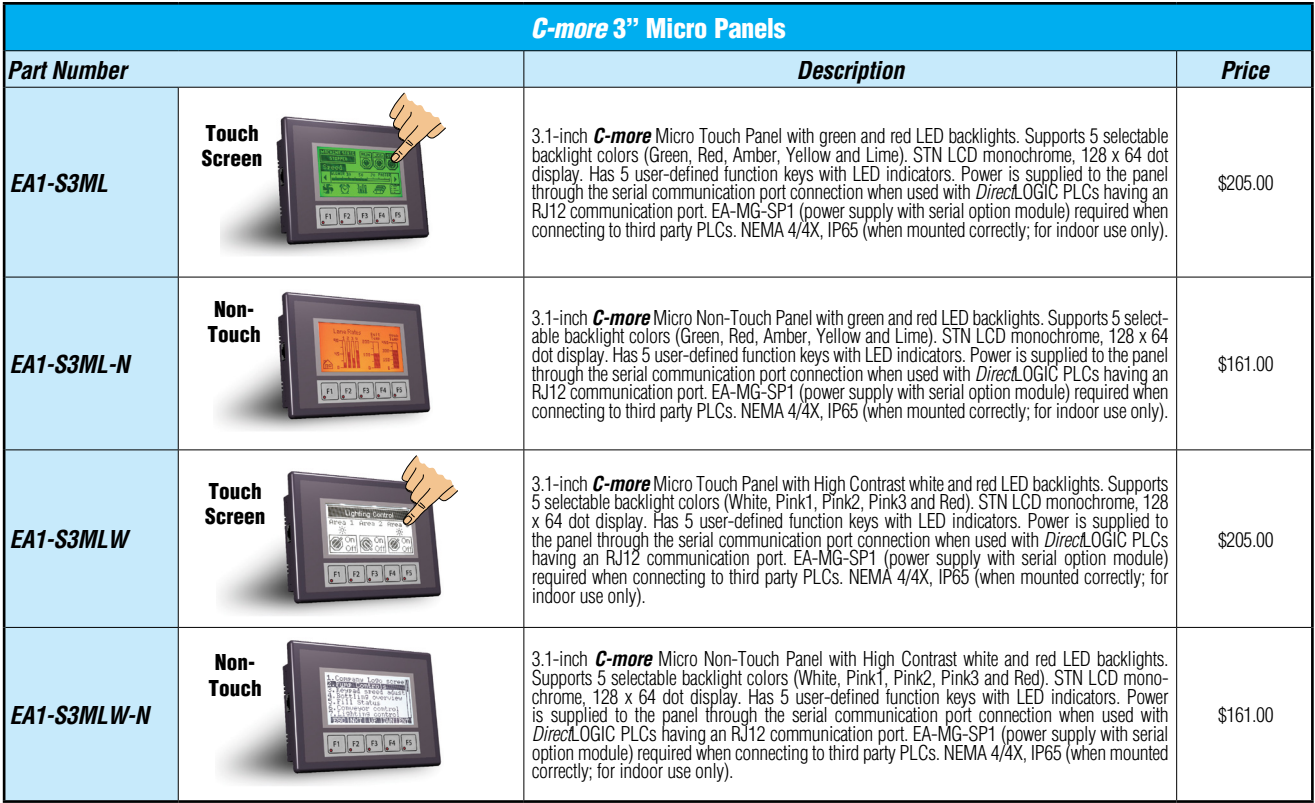

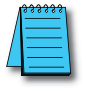

NOTE: *C-more* 3" Micro panels with the letter "W" in the part number are units with 5 selectable background colors of White, Pink1, Pink2, Pink3 and Red. *C-more* 3" Micro panels without the letter "W" in the part number are provided with 5 selectable background colors of Green, Red, Amber, Yellow and Lime.

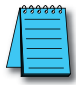

NOTE: Software and Firmware Version 1.5 or later is required with models [EA1-S3MLW](http://www.automationdirect.com/pn/EA1-S3MLW) and [EA1-S3MLW-N.](http://www.automationdirect.com/pn/EA1-S3MLW-N) Available for free download at *[www.automationdirect.com](http://www.automationdirect.com)*.

# *C-more* **3" Micro Panels Overview**

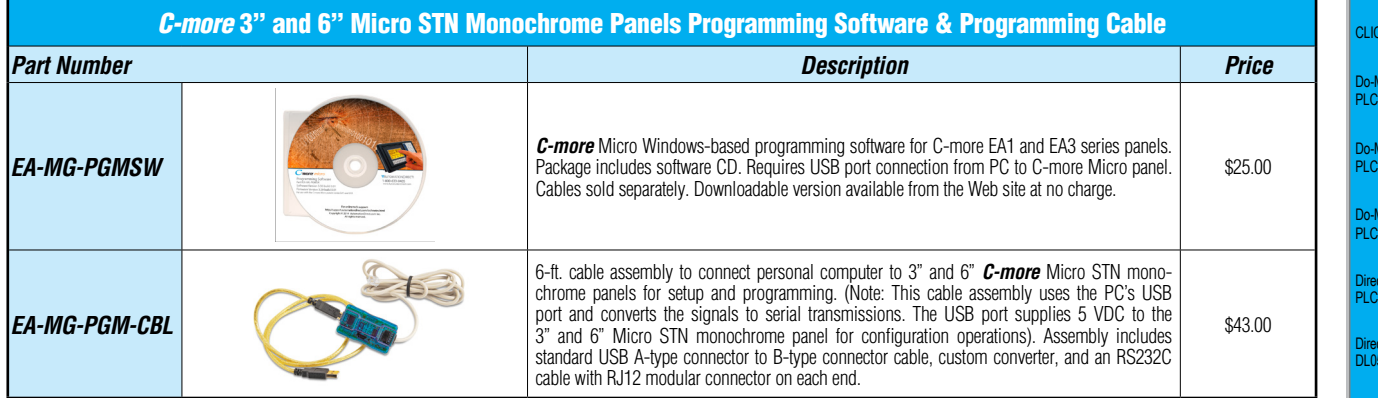

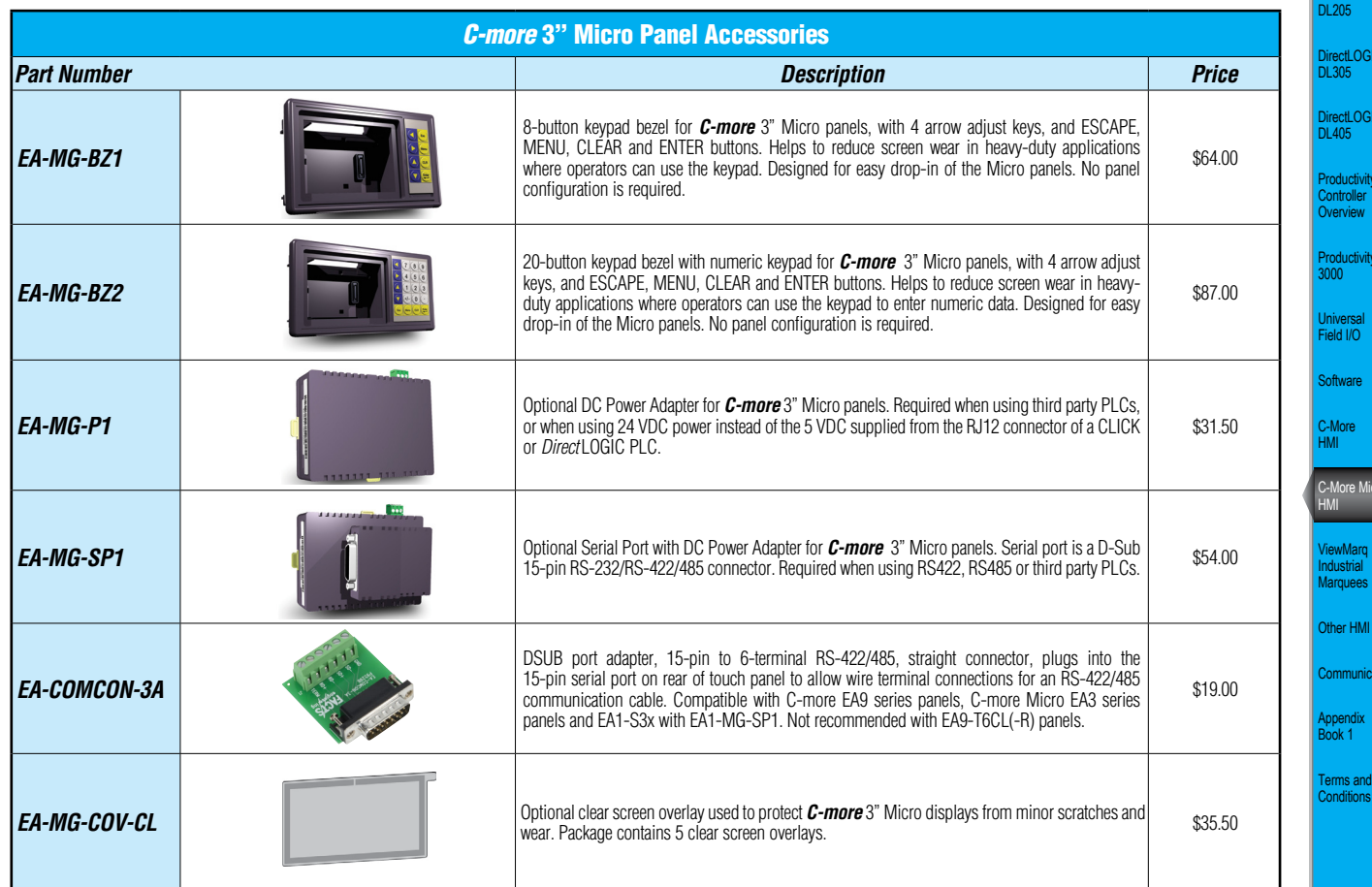

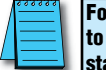

For a list of supported protocols and cabling options refer to the 3" *C-more* Micro Protocols and cabling chart starting on page CK-24.

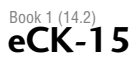

Company Information

**Automation** 

Control Systems **Overview** 

K PLC

pre **Overview** 

ore H2

ore T1H

DirectLOGIC PLCs Overview

DirectLOGIC DL05/06

DirectLOGIC DL105

DirectLOGIC DL205

DirectLOGIC DL305 etLOGIC 05 ctivity

ctivity

are

ore Micro

Other HMI

nunications

# *C-more* **4" Micro Panels Overview**

## **Overview**

*C-more* 4" Micro panel is a full color, TFT model that offers touch screen capability and customizable graphics! The 4" panel mounts in a standard 1/4 DIN cutout.

In addition to the simple panel configuration software, a very helpful feature is the built-in project simulator. The project simulator allows you to view your project on the PC screen as it would appear on the panel and to test all your screens before downloading the project to the panel. You can simulate your entire project at any stage of development and even simulate the function keys and keypad bezel.

## Getting started

Installing the software and configuring the *C-more* 4" Micro panel is simple. You will need the following to successfully connect and configure a project for the panel:

- *C-more* 4" Micro panel
- *C-more* Micro Programming Software EA-MG-PGMSW (Downloadable version available from the *AutomationDirect* web site at no charge.)
- *C-more* Micro USB Programming Cable such as USB-CBL-AB6, used to connect between a PC and the Micro panel's built-in programming port. The panel will operate in Low-Power mode when powered by the PC and the screen brightness is diminished.
- Power source An external Class 2, 12-24 VDC power source is required for normal High-Power operation. Recommended power supplies are AutomationDirect part numbers [PSC-24-015](http://www.automationdirect.com/pn/PSC-24-015) or [PSC-24-030.](http://www.automationdirect.com/pn/PSC-24-030)
- Personal computer to run the *C-more* Micro programming software
- Communications Cable (serial) to connect the *C-more* Micro panel to your PLC or other controller with which the panel will communicate.

## Drivers for your Controller

*C-more* 4" Micro panels have the following drivers available for connection to Productivity Series, CLICK, *Direct*LOGIC and many other devices:

- AutomationDirect Productivity Series
- AutomationDirect Do-more
- AutomationDirect CLICK (Modbus)
- *Direct*LOGIC K-sequence, *Direct*LOGIC *Direct*NET, *Direct*LOGIC Modbus (Koyo Addressing)
- Modbus RTU
- Allen Bradley DF1 Full Duplex, Allen Bradley DF1 Half Duplex, Allen Bradley PLC5 DF1, AB DH485
- Omron Host Link (C200 Adapter, C500) Omron FINS serial (CJ1, CS1)
- GE SNPX (90/30, 90/70, Micro 90, VersaMax Micro)
- Mitsubishi Melsec FX
- Siemens PPI
- Entivity Modbus RTU
- AutomationDirect GS Drives
- AutomationDirect SOLO Temperature Controllers
- Mitsubishi Q/QnA

F1 F2 F3 F4

NOTE: [EA1-T4CL](http://www.automationdirect.com/pn/EA1-T4CL) requires Software and Firmware Version 3.00 or later. Available for free download at *[www.automationdirect.com](http://www.automationdirect.com)*.

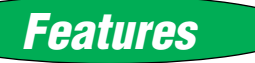

#### **Bitmaps**

• 320 X 240 pixel graphical display supports bitmaps

[EA1-T4CL](http://www.automationdirect.com/pn/EA1-T4CL) **\$356.00**

- Use bitmap images of pushbuttons, switches, indicators, your company logo
- Use provided library of bitmaps
- Create your own library of bitmaps

#### **Text - 40 lines**

- 40 lines by 80 characters of static text in Landscape Orientation
- 54 lines by 59 characters of static text in Portrait Orientation
- Look up text, scroll up to 128 characters
- 30 lines by 40 characters of dynamic text, embedded variables, on/off phrases, scroll up to 40 characters
- Scroll text object with up to 128 characters

#### **Beep**

- Beep to indicate an alarm
- Beep for a special message
- Beep to verify when button is pressed

#### **Bar graphs**

• Line, vertical, horizontal, skinny, fat, multiple

#### **Data entry**

- Pop-up numeric key pad on the screen
- Increment/decrement a value by touching arrows

#### **Recipes**

Each recipe button transfers up to 99 values from PLC source registers to PLC destination registers and/or from the recipe table to PLC destination registers.

#### **32K Colors**

The TFT panel has a palette of 32K colors available to make full use of color for objects and bitmaps as well as backgrounds.

#### **Up to 999 Screens**

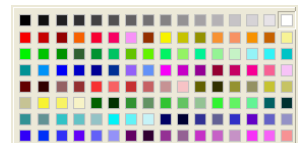

*C-more* Micro supports up to 999 screens. Screen quantity is limited by memory usage which is determined by the total bitmaps, objects, etc. that are used.

# *C-more* **4" Micro Panels Overview**

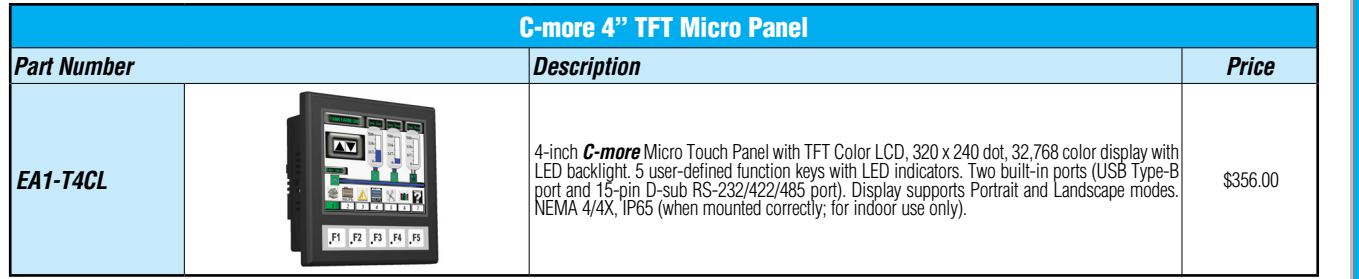

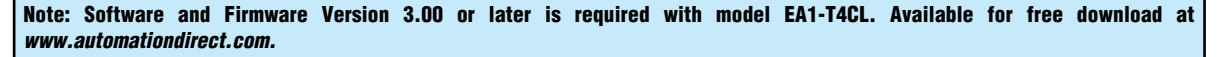

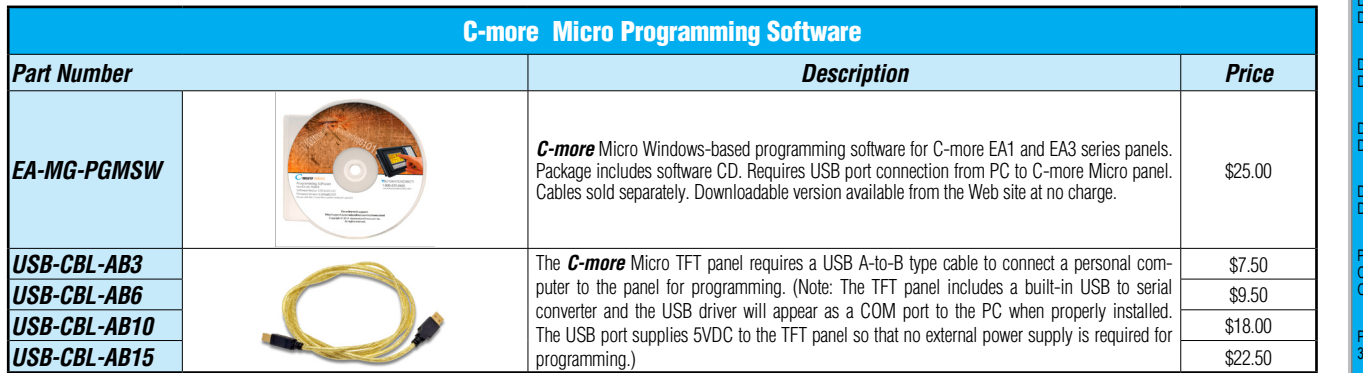

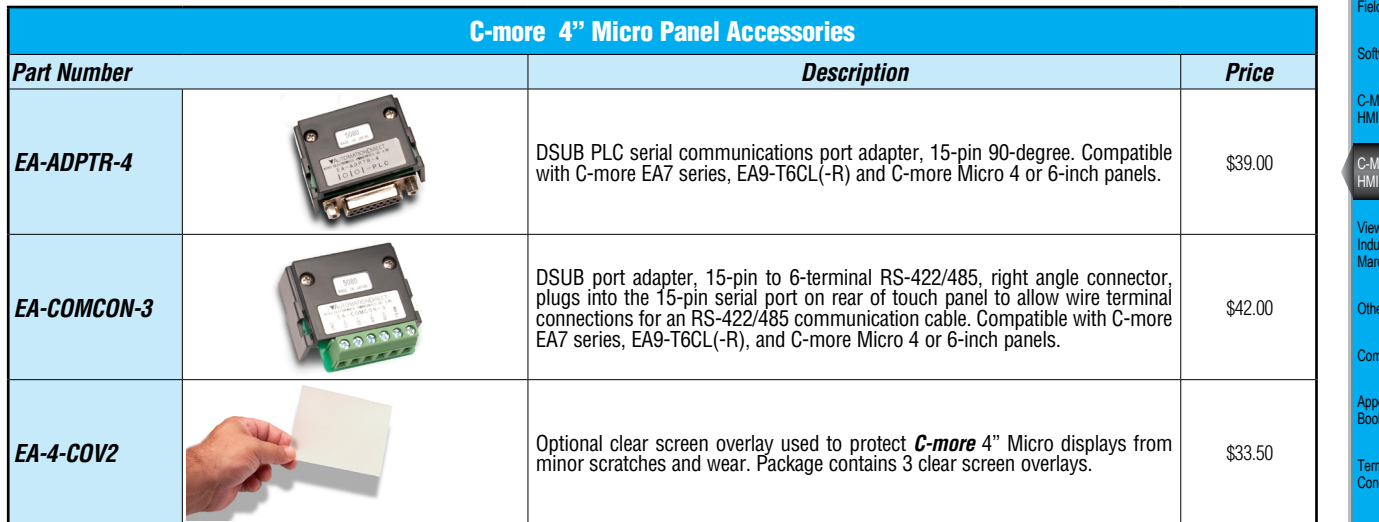

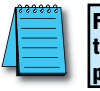

For a list of supported protocols and cabling options refer to the *C-more* Micro Protocols and cabling chart starting on **page CK-73.** 

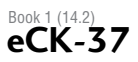

Company Information

**Automation** 

ontrol Systems verview<sup>®</sup> LICK PLC

o-More **LCs Overview** 

Do-More H2 PLC

Do-More T1H PLC

DirectLOGIC PLCs Overview DirectLOGIC DL05/06

DirectLOGIC DL105

DirectLOGIC DL205

DirectLOGIC DL305

DirectLOGIC DL405 **pductivity** 

Controller Overview

ductivity

**Universal**  $H$ id I/O

ware C-More

Marq Industrial Marquees

ore Micro

Other HMI

munications

Appendix Book 1

Terms and Conditions

## *C-more* **6" Micro Panels Overview**

## **Overview**

*C-more* 6" Micro panels offer full color TFT touch screen capability and customizable graphics.

In addition to the simple panel configuration software, a very helpful feature is the built-in project simulator. The project simulator allows you to view your project on the PC screen as it would appear on the panel and to test all your screens before downloading the project to the panel. You can simulate your entire project at any stage of development. With version 2.50 or later, simulate the function keys and keypad bezel.

## Getting started

Installing the software and configuring the *C-more* 6" Micro panel is simple. You will need the following to successfully connect and configure a project for the panel:

- *C-more* Micro panel
- *C-more* Micro Programming Software [EA-MG-PGMSW](http://www.automationdirect.com/pn/EA-MG-PGMSW)  (Downloadable version available from the *AutomationDirect* web site at no charge.)
- *C-more* Micro USB to RS232 Programming Cable Assembly [EA-MG-PGM-CBL,](http://www.automationdirect.com/pn/EA-MG-PGM-CBL) used to connect between a PC and the Micro panel's built-in serial port
- Power source either powered from the RJ12 serial comm port on most *AutomationDirect* PLCs, *C-more* DC Power Adapter [EA-MG-P1,](http://www.automationdirect.com/pn/EA-MG-P1) or Serial Port with DC Power Adapter [EA-MG-SP1](http://www.automationdirect.com/pn/EA-MG-SP1)
- Personal computer to run the *C-more* Micro programming software
- Communications Cable (serial) to connect the *C-more* Micro panel to your controller
- Adding the [EA-ECOM](http://www.automationdirect.com/pn/EA-ECOM) module allows programming and PLC communication via an Ethernet connection (EA3 series only)

## Drivers for your Controller

*C-more* 6" Micro panels have the following drivers available for connection to Productivity Series, CLICK, **Direct**LOGIC and many other devices:

- AutomationDirect Productivity Series serial / Ethernet\*
- AutomationDirect Do-more serial / Ethernet\*
- AutomationDirect CLICK (Modbus)– serial / Ethernet\*
- *Direct*LOGIC K-sequence, *Direct*LOGIC *Direct*NET, *Direct*LOGIC Modbus (Koyo Addressing) *Direct*LOGIC ECOM Ethernet\*
- Modbus RTU Modbus TCP/IP\*
- Allen Bradley DF1 Full Duplex, Allen Bradley DF1 Half Duplex, Allen Bradley PLC5 DF1, AB DH485
- Omron Host Link (C200 Adapter, C500) Omron FINS serial (CJ1, CS1)
- GE SNPX (90/30, 90/70, Micro 90, VersaMax Micro)
- Mitsubishi Melsec FX
- Siemens PPI
- Entivity Modbus RTU
- AutomatiionDirect GS Drives
- AutomationDirect SOLO Temperature Controllers
- Mitsubishi Q/QnA
	- *\*with [EA-ECOM](http://www.automationdirect.com/pn/EA-ECOM) Ethernet module (EA3 series only)*

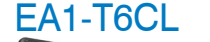

Shown in Landscape (Horizontal) mode

**\$432.00**

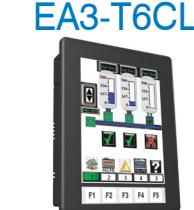

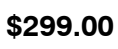

Shown in Portrait (Vertical) mode

NOTE: [EA1-T6CL](http://www.automationdirect.com/pn/EA1-T6CL) requires Software and Firmware Version 2.50 or later. [EA3-T6CL](http://www.automationdirect.com/pn/EA3-T6CL) requires Software and Firmware Version 3.60 or later. Available for free download at [www.automationdirect.com.](http://www.automationdirect.com)

## Features

- 320 X 240 pixel graphical display supports bitmaps
- Use bitmap images of pushbuttons, switches, indicators, your company logo
- Use provided library of bitmaps
- Create your own library of bitmaps

#### **Text - 40 lines**

**Bitmaps**

- 40 lines by 80 characters of static text in Landscape Orientation
- 53 lines by 60 characters of static text in Portrait Orientation
- Look up text, scroll up to 128 characters
- 40 lines by 40 characters of dynamic text, embedded variables, on/off phrases, scroll up to 40 characters
- Scroll text object with up to 128 characters

#### **Beep**

- Beep to indicate an alarm
- Beep for a special message
- Beep to verify when button is pressed

#### **Bar graphs**

• Line, vertical, horizontal, skinny, fat, multiple

#### **Data entry**

- Pop-up numeric key pad on the screen
- Increment/decrement a value by touching arrows

#### **Recipes**

Each recipe button transfers up to 99 values from PLC source registers to PLC destination registers and/or from the recipe table to PLC destination registers.

#### **32K Colors**

The 6" panels have a palette of 32K colors available to make full use of color for objects and bitmaps as well as backgrounds.

#### **Up to 999 Screens**

*C-more* Micro supports up to 999 screens. Screen quantity is limited by memory usage which is determined by the total bitmaps, objects, etc. that are used.

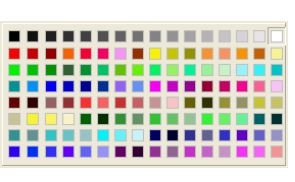

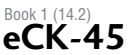

Automatic Company

Information

Control Systems **Overview** 

CLICK PLC

Do-More PLCs Overview

Do-More H2 PLC

Do-More T1H PLC

DirectLOGIC PLCs Overview

DirectLOGIC DL05/06

DirectLOGIC DL105

DirectLOGIC DL205

DirectLOGIC DL305

**DirectLOGIC** 

DL405

**Productivity** Controller Overview

**Productivity** 3000

Universal Field I/O

**Software** 

C-More HMI

ViewMarq Industrial

C-More Mic HMI

Marquees Other HMI

Communicatio

Appendix Book 1 Terms and Conditions

# *C-more* **6" Micro Panels Overview**

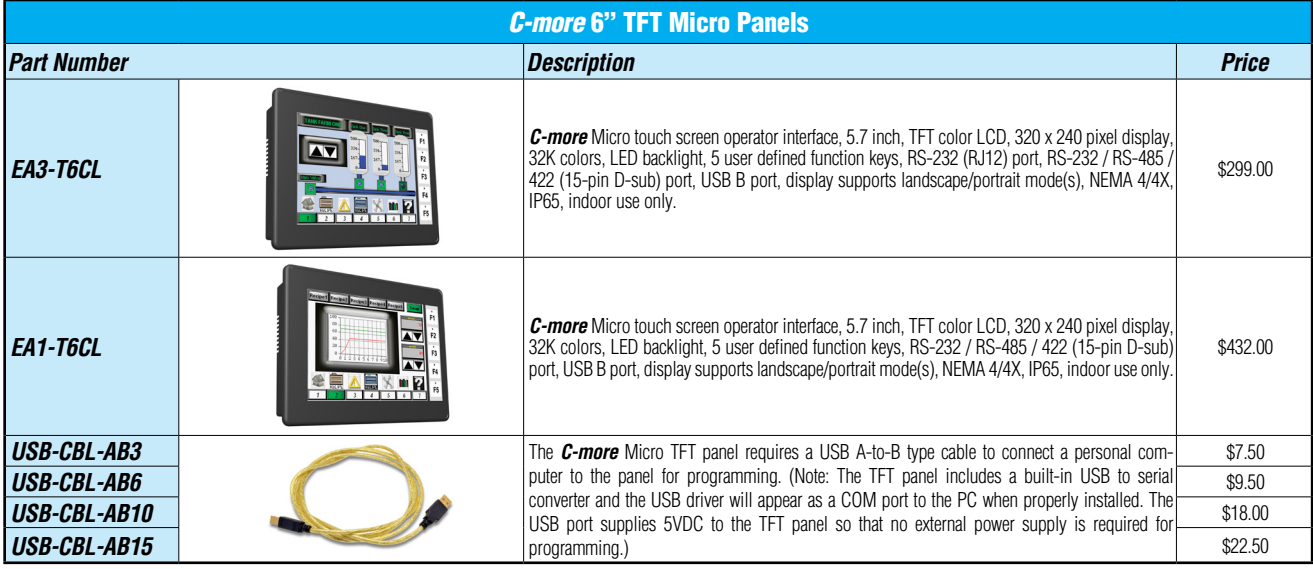

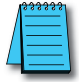

Note: Software and Firmware Version 3.60 or later is required with model [EA3-T6CL.](http://www.automationdirect.com/pn/EA3-T6CL) Available for free download at [www.automationdirect.com.](http://www.automationdirect.com)

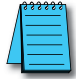

Note: Software and Firmware Version 2.5 or later is required with model [EA1-T6CL.](http://www.automationdirect.com/pn/EA1-T6CL) Available for free download at [www.automationdirect.com.](http://www.automationdirect.com)

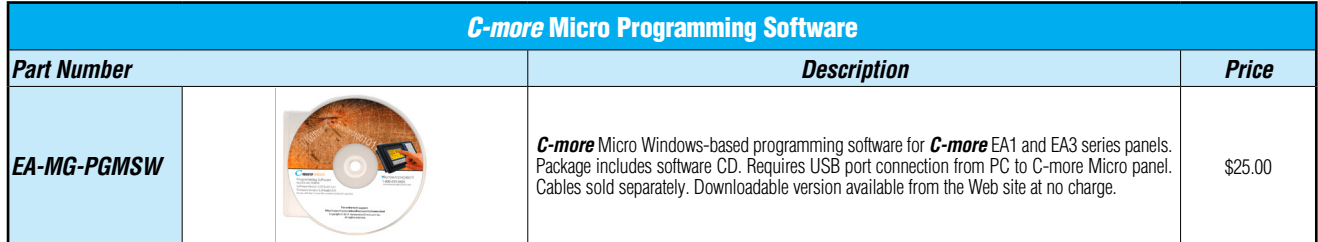

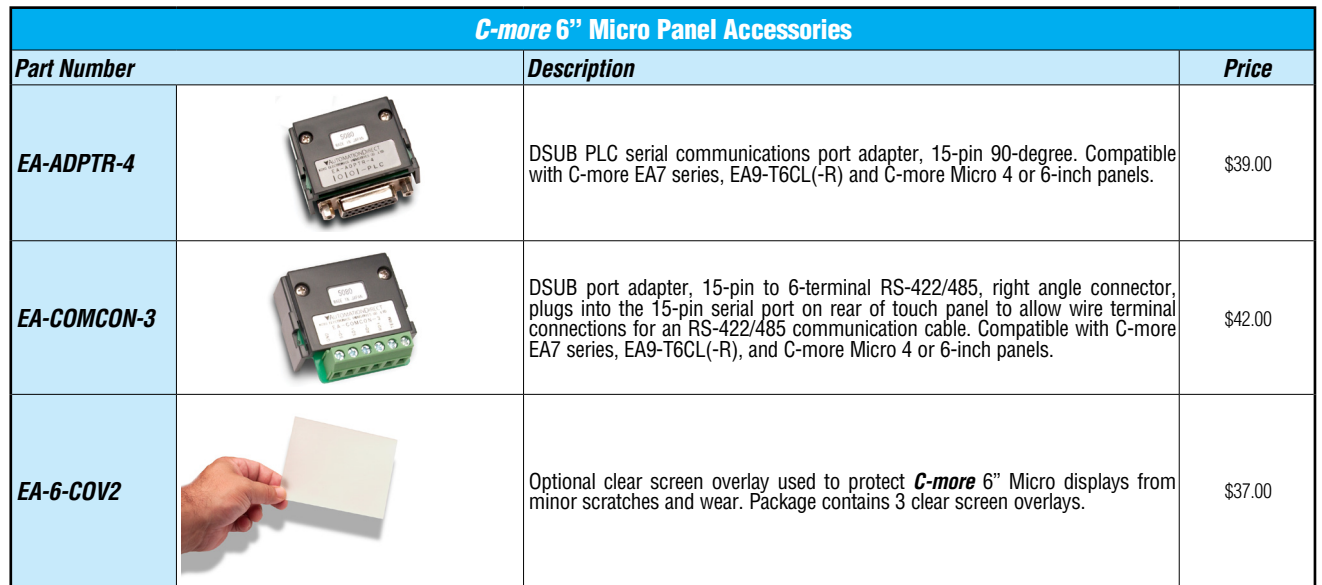

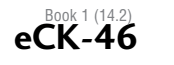

Company Information **Control Systems** 

**Automation** 

1H

DirectLOGIC DL305

DirectLOGIC DL405 Productivity Controller Overview

Productivity 3000

Universal Field I/O Software

C-More HMI

C-More Micro HMI ViewMarq Industrial Marquees Other HMI **Communications** 

Appendix Book 1

Terms and Conditions

# *C-more* **6" Micro Panels Overview**

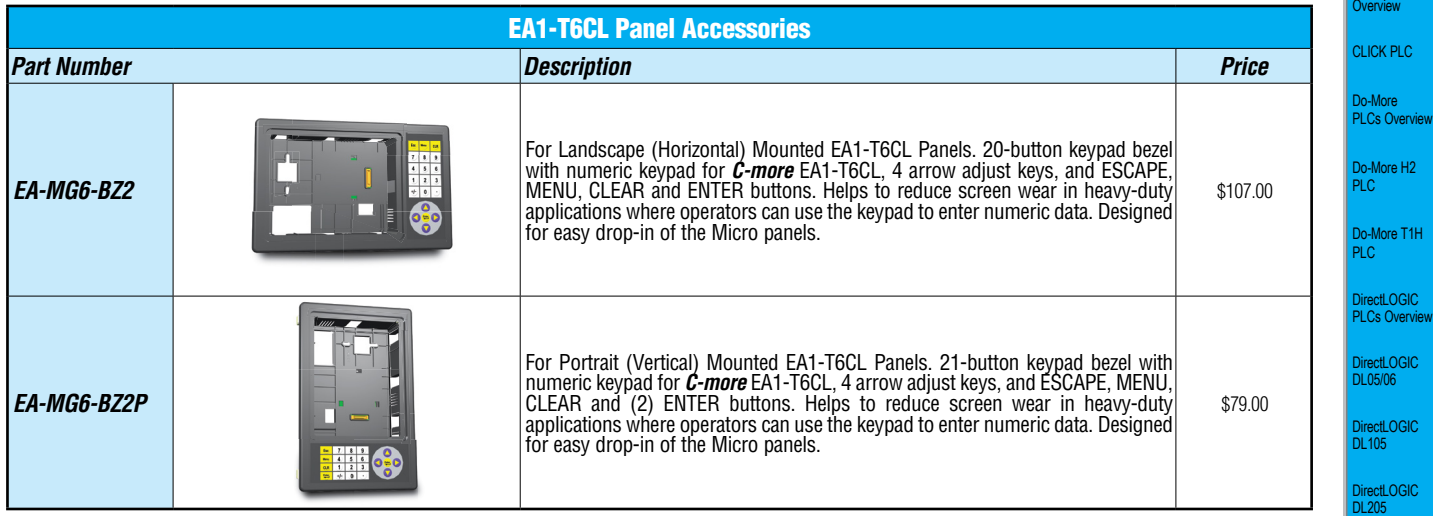

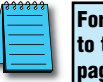

For a list of supported protocols and cabling options refer to the *C-more* Micro Protocols and cabling chart starting on page CK-73.

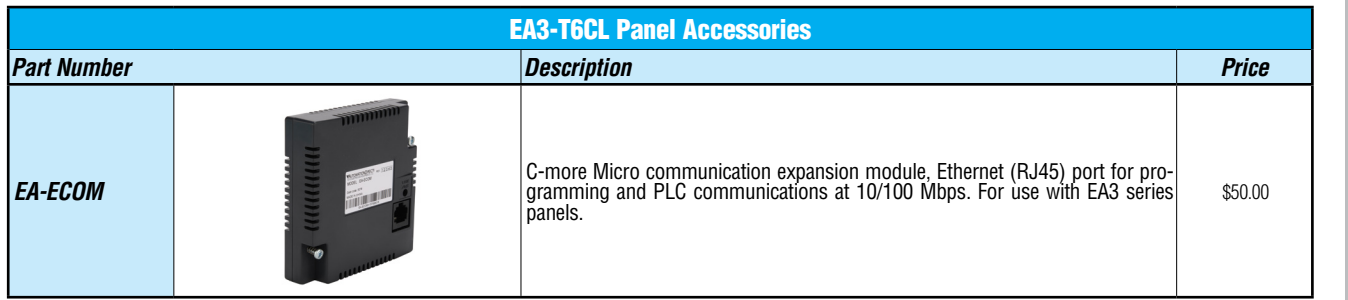

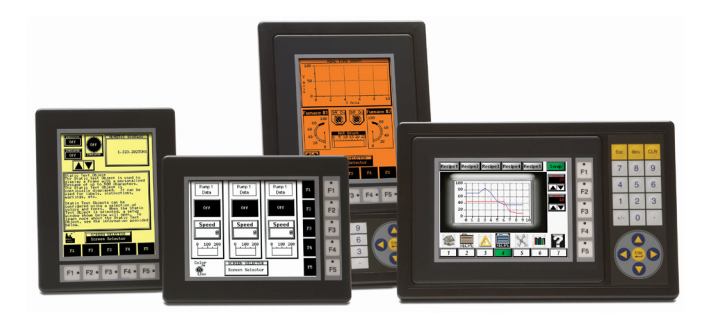

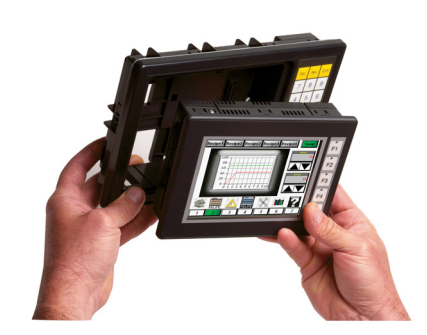

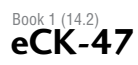

# *C-more* **Micro Programming Software**

### FREE software!

*C-more* Micro Programming Software can be downloaded at no charge or a CD version may be purchased by ordering [EA-MG-PGMSW.](http://www.automationdirect.com/pn/EA-MG-PGMSW) The software requires a USB port on your PC to connect to the *C-more* Micro panel. Software Help Files are included in the download. This software programs all the *C-more* Micro panels (does not program the *C-more* 6" through 15" touch panels).

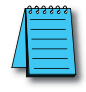

Note: This software is used to program *C-more* Micro panels only. Part Numbers: [EA1-S3ML,](http://www.automationdirect.com/pn/EA1-S3ML) [EA1-S3ML-N,](http://www.automationdirect.com/pn/EA1-S3ML-N) [EA1-S3MLW,](http://www.automationdirect.com/pn/EA1-S3MLW) [EA1-S3MLW-N,](http://www.automationdirect.com/pn/EA1-S3MLW-N) [EA1-T4CL,](http://www.automationdirect.com/pn/EA1-T4CL) [EA1-S6ML,](http://www.automationdirect.com/pn/EA1-S6ML) [EA1-S6MLW,](http://www.automationdirect.com/pn/EA1-S6MLW) [EA1-T6CL,](http://www.automationdirect.com/pn/EA1-T6CL) [EA3-T6CL,](http://www.automationdirect.com/pn/EA3-T6CL) [EA3-T8CL,](http://www.automationdirect.com/pn/EA3-T8CL) [EA3-T10CL](http://www.automationdirect.com/pn/EA3-T10CL)

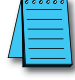

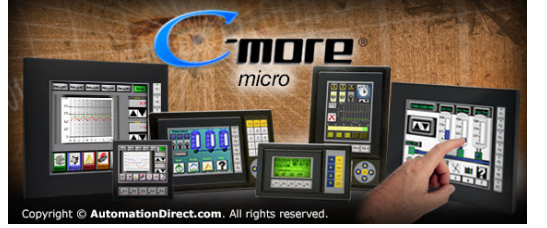

NOTES: Software and Firmware Version 3.5 or later is required with model [EA3-T6CL.](http://www.automationdirect.com/pn/EA3-T6CL) Software and Firmware Version 3.5 or later is required with models [EA3-T8CL](http://www.automationdirect.com/pn/EA3-T8CL) and [EA3-T10CL.](http://www.automationdirect.com/pn/EA3-T10CL) Software and Firmware Version 3.0 or later is required with model [EA1-T4CL.](http://www.automationdirect.com/pn/EA1-T4CL)  Software and Firmware Version 2.5 or later is required with model [EA1-T6CL.](http://www.automationdirect.com/pn/EA1-T6CL)  Software and Firmware Version 2.0 or later is required with models [EA1-S6ML](http://www.automationdirect.com/pn/EA1-S6ML) and [EA1-S6MLW.](http://www.automationdirect.com/pn/EA1-S6MLW) Software and Firmware Version 1.5 or later is required with models [EA1-S3MLW](http://www.automationdirect.com/pn/EA1-S3MLW) and [EA1-S3MLW-N.](http://www.automationdirect.com/pn/EA1-S3MLW-N) Available for free download at [www.automationdirect.com.](http://www.automationdirect.com)

*C-more* Micro Programming Software is a spin-off of its powerful sibling *C-more* Touch Panel. It offers very high end features designed to reduce your configuration time. Simply drag and drop the objects from the object list (right side of screen) onto the screen construction area. Then configure your PLC tags and click on the objects you wish to use. Use the built-in simulator to review your work on your PC before ever downloading your project! The time saving benefits of the *C-more* Micro configuration software could easily pay for the panel. Check out www.CmoreMicro.com to download a free version.

### **Thumbnail** project preview pane

Helps keep track of multi-screen projects.

## Built-in project simulator

- Runs your project on your PC
- Test all of your screens before downloading
- Time savings pays for the panel
- Version 2.5 or later Simulate function keys and keypad bezel.

#### Built-in user object/ screen libraries

Save time by re-using your custom objects and screens.

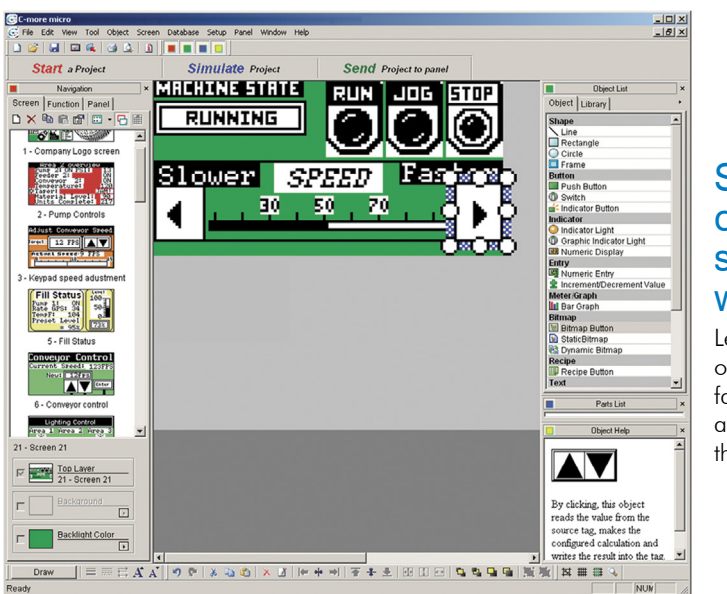

### **Scrolling** object selection window

Lets you find the object you want fast. Just drag and drop it on the screen.

## PC requirements

Following are the minimum system requirements for running *C-more* Micro Gives you helpful information on each object Programming Software, [EA-MG-PGMSW,](http://www.automationdirect.com/pn/EA-MG-PGMSW) on a PC:

- Operating System Windows<sup>®</sup> XP Professional Edition Service Pack 2, Windows<sup>®</sup> 7 (32 or 64 bit) or Windows 8 (32 or 64 bit)
- 150 MB free hard-disk space
- CD-ROM or DVD drive for installing software from the CD, or internet access to download free programming software
- USB port to use with the correct Programming Cable Assembly for project transfer from the programming software to the panel

## Scrolling help window

# *C-more* **Micro Programming Software**

Company Information

**Automation** 

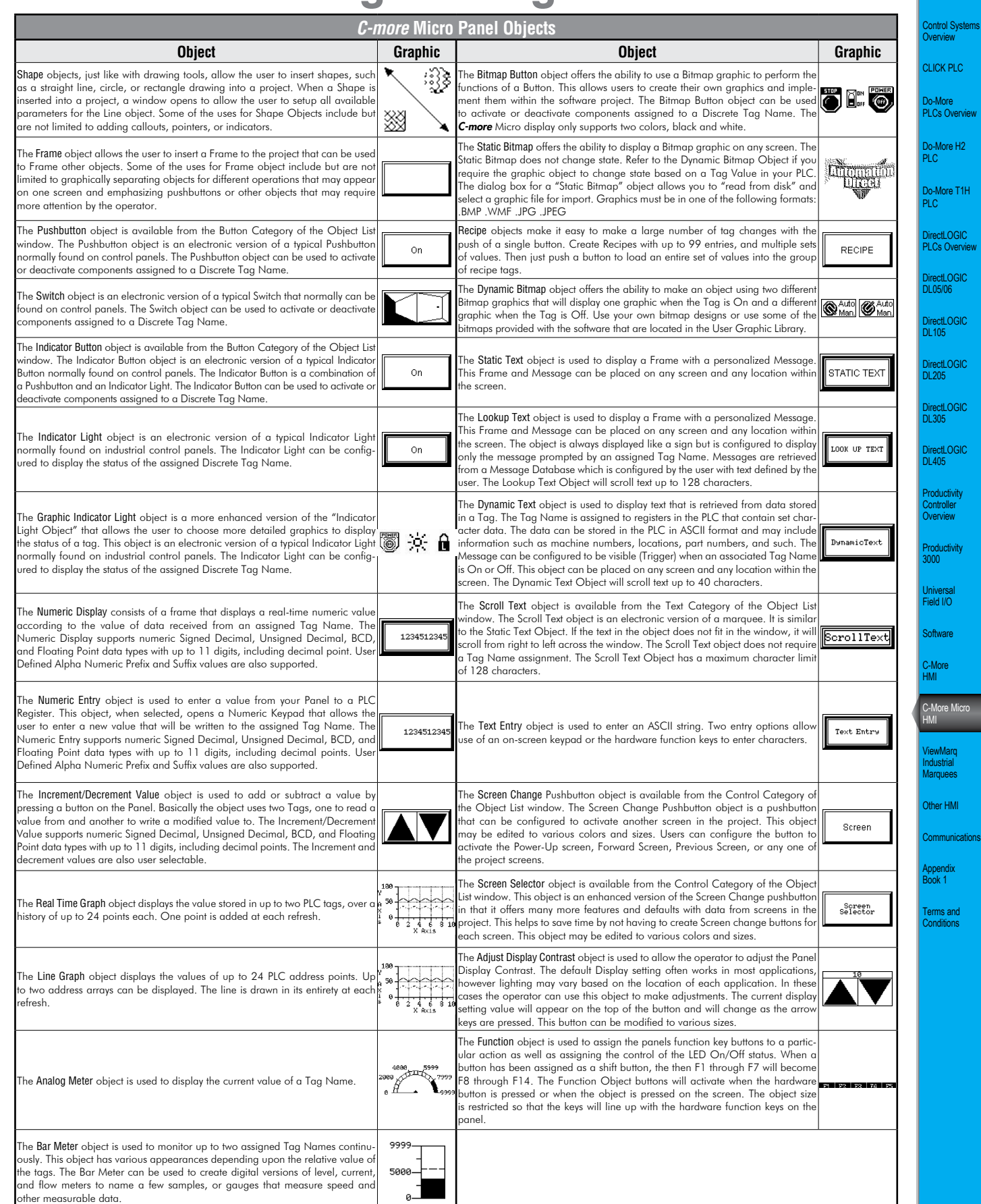

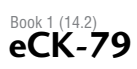